**OLF**<br>NETWORKING

LFN Developer & Testing Forum

## **XGVela Seed Code Design Walk-through**

## **XGVela Team**

•

# XGVela Architecture Overview

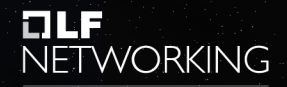

LFN Developer & Testing Forum

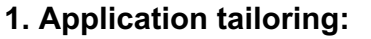

- The NFs / applications are further decomposed according to the microservices architecture
- Strip away the parts that have nothing to do with the application itself

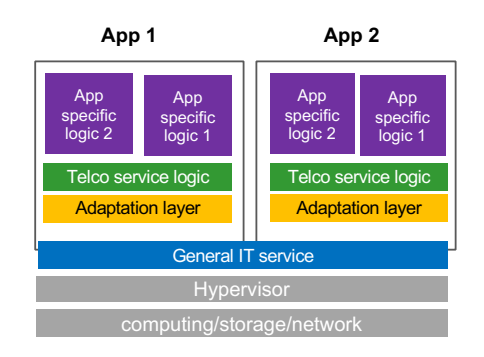

#### **2. Platform addition:**

- Support the coexistence of multiple resource forms
- Based on network element software architecture, the I implementation of the service rely on the platform
- Provides unified capabilities through API

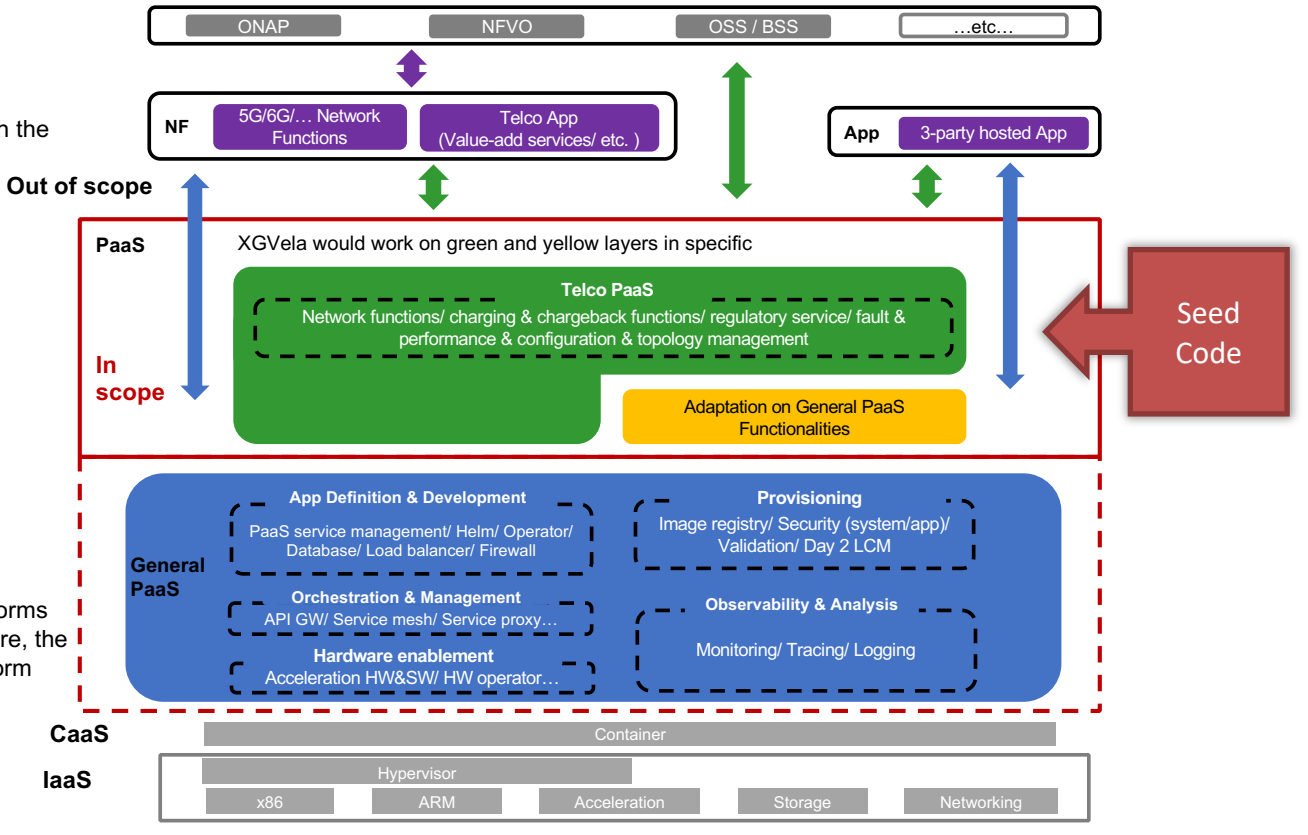

# Seed Code Status

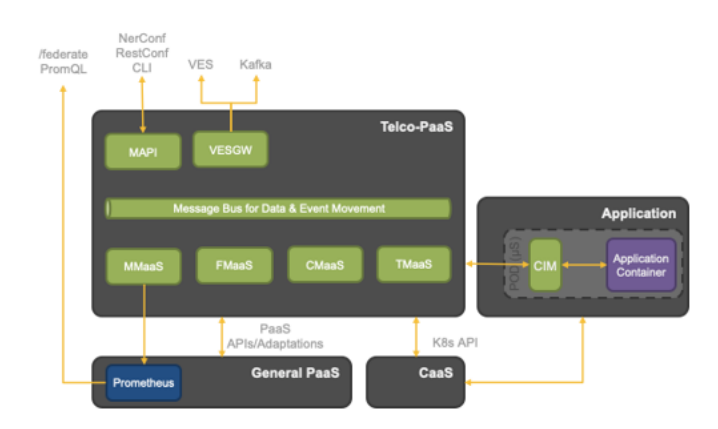

#### **Status**

- Seed code upload to GitHub
- Build Integration (GitHub Actions, Maven)  $\mathcal{O}$
- $\bigcirc$  Code coverage

### **Key Stats**

- 592 unique files
- ~57K LOC, ~8K Comments
- Primary languages Go, Java

## **Following Telco-PaaS functions are seeded from Mavenir M**

- **CMaaS: Configuration Management as a Service** Provides a consistent and versioned view of configuration usin NetConf. Supports Day-0, 1 and 2 configuration flows. Interfac
- configuration discovery and push. **TMaaS: Topology Management as a Service** Automatically discovery k8s services and builds 3GPP Manage
- manages NF and µService states, supports LCM. ● FMaaS: Fault Management as a Service
- Application and platform events, TCA (via MMaaS/Prometheus subscriptions and ONAP VES 7.1 compliant NBI. **VESGW: ONAP VES Gateway**
- Built on ONAP/VESPA project with enhancement to support m
- **CIM: CNF Interface Module** A sidecar that provides a local integration and adaptation API I applications.
- **Helm based packaging framework**
- *Metrics Management as a Service (MMaaS) - In Progress* Uses Prometheus (in General PaaS) for metrics collection. Imp plane for configuring Prometheus for NF service discovery, KF

# Code Structure

https://github.com/XGVela

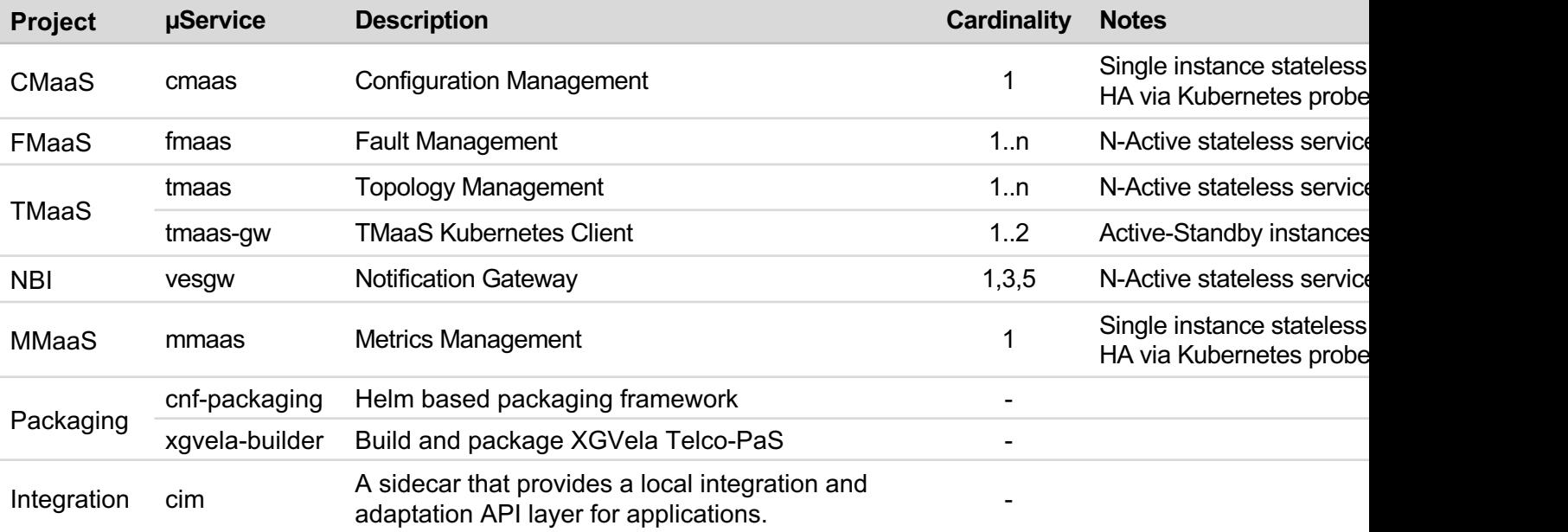

# CNF Package

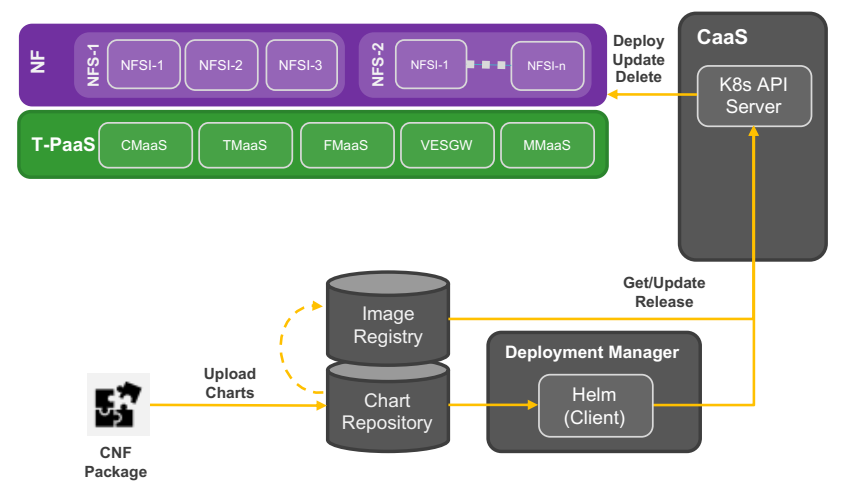

- Fully compliant Helm package
- Consists of collection of directories and files pertaining to CNF and CNFC/µService.
- Can be encapsulated in a CSAR pacakge

## Sample Structure,

#### AMF

- 
- 
- 
- 
- README.md<br>- alerts/alerts.yaml # OPTIONAL - config/
- 
- 
- 
- 
- - amf-ee/ - Chart.yaml
	- requirements.yaml
	- values.yaml
	- alerts/
	- config/
	- eventdef/
	- metrics/
	- amf-gw/

: :

- : amf-pathmgmt/
- : amf-slicemgmt/

## https://github.com/XGVela/cnf-packaging

- **Chart.yaml** # A YAML file containing information about<br>- **requirements.yaml** # OPTIONAL: A YAML file listing dependency
- values.yaml # The default deployment configuration val<br>- LICENSE # OPTIONAL
	- # OPTIONAL
	-
	- # OPTIONAL: TCA rules
	-
	- mgmt/{.yang, .json} # OPTIONAL: NF/NFC configuration yang and<br>- static/{.json} # OPTIONAL: NF/NFC static files
- static/{.json} # OPTIONAL: NF/NFC static files<br>- **eventdef/**{.json} # OPTIONAL: Event static and ove eventdef/{.json} # OPTIONAL: Event static and override parametrics/{metrics.yaml} # OPTIONAL: Metrics recording rules
- metrics/{metrics.yaml} # OPTIONAL: Metrics recording rules<br>- dashboard/{.json} # OPTIONAL: Grafana dashboard
	- # OPTIONAL: Grafana dashboard
- charts/  $\qquad \qquad \qquad \#$  Exists only at root/NF level. Contains s

# **CIM**

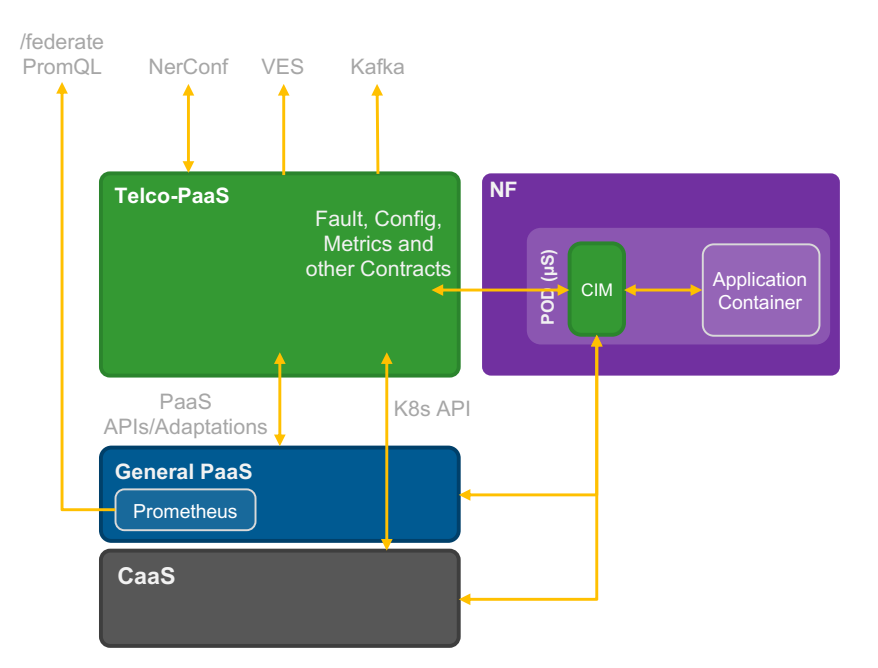

## https://github.com/XGVela/cim

- CIM (CNF interface module) provides a local and adaptation API layer for applications.
- Deployed as a sidecar to application and containers.
- Implements various single node design p enable loose coupling of application containers infrastructure.
- Interfaces with application over REST for NATS for messaging and events.

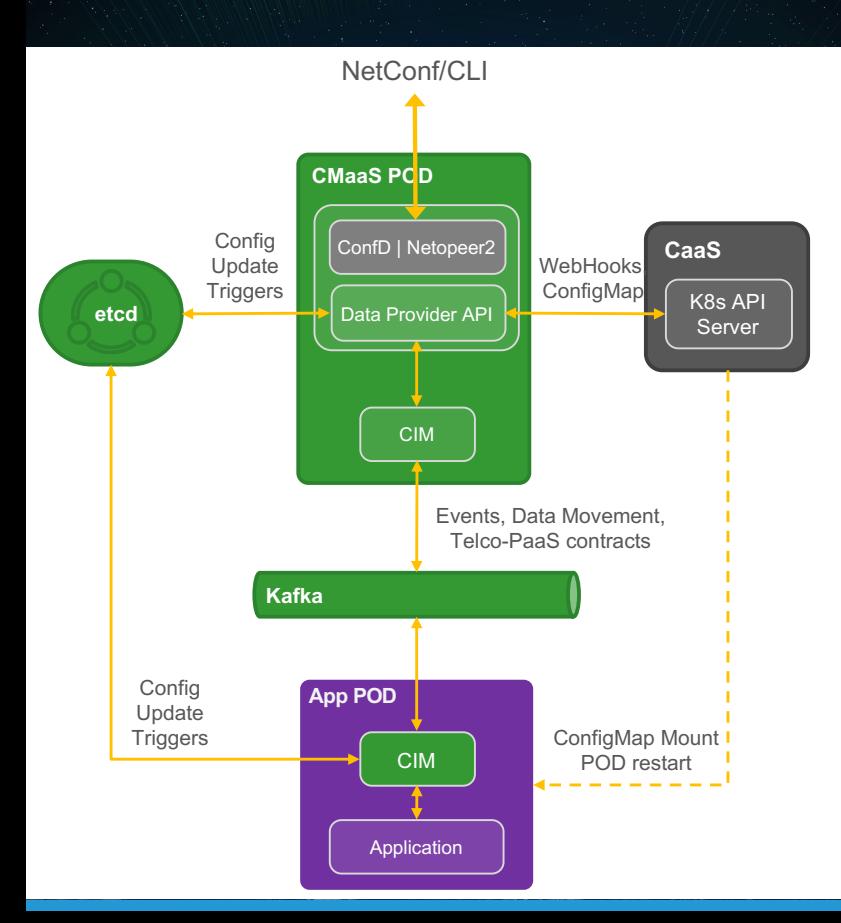

**CMaaS** 

## https://github.com/XGVela/cmaas

- Netopeer2 integration is ongoing. A future release support option for the end user to pick betwe Netopeer2.
- NF/NFC configuration are stored in ConfigMa Day-0, 1 delivery.
- Watches k8s for NF deployment/update.
- On new NF deployment, loads any managen configuration yang and json from ConfigMap the NetConf server module.
- Day-2 configuration changes are delivered vi update or by direct API calls to application co etcd and CIM per application need.

# **TMaaS**

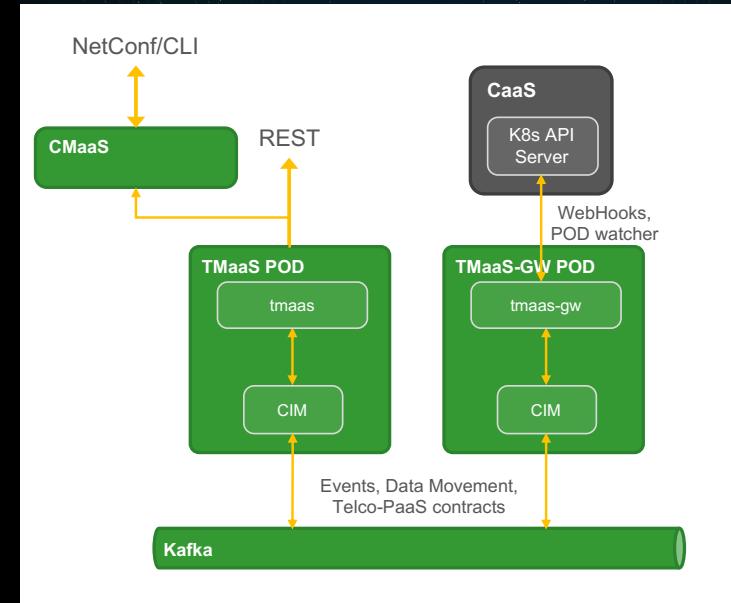

- Watches k8s for NF deployments, updates
- Constructs/updates MangedObjects (extended from 3GPP)
- Employs ETSI states for NF and NFC

## https://github.com/XGVela/tmaas https://github.com/XGVela/tmaas-gw

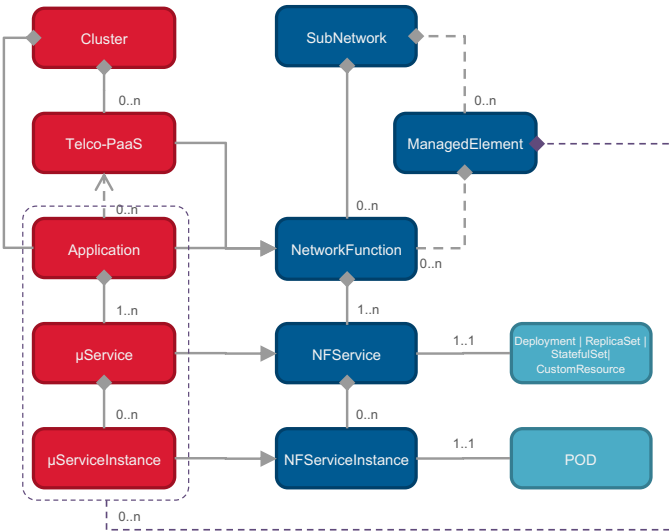

## **Logical Objects Managed Objects K8s Objects**

#### **ETSI NF States,**

- NULL
- INSTANTIATED\_NOT\_CONFIGURED
- INSTANTIATED\_CONFIGRED\_ACTIVE
- INSTANTIATED\_CONFIGURED\_INACTIV

• …

#### xgvela.or

**POD** annota

telco dnPre  $nfId:$ vendo }

### **Correlated from k8s probes and**

- Startup Probe
- **Liveness Probe**
- Readiness Probe
- 

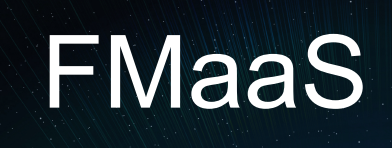

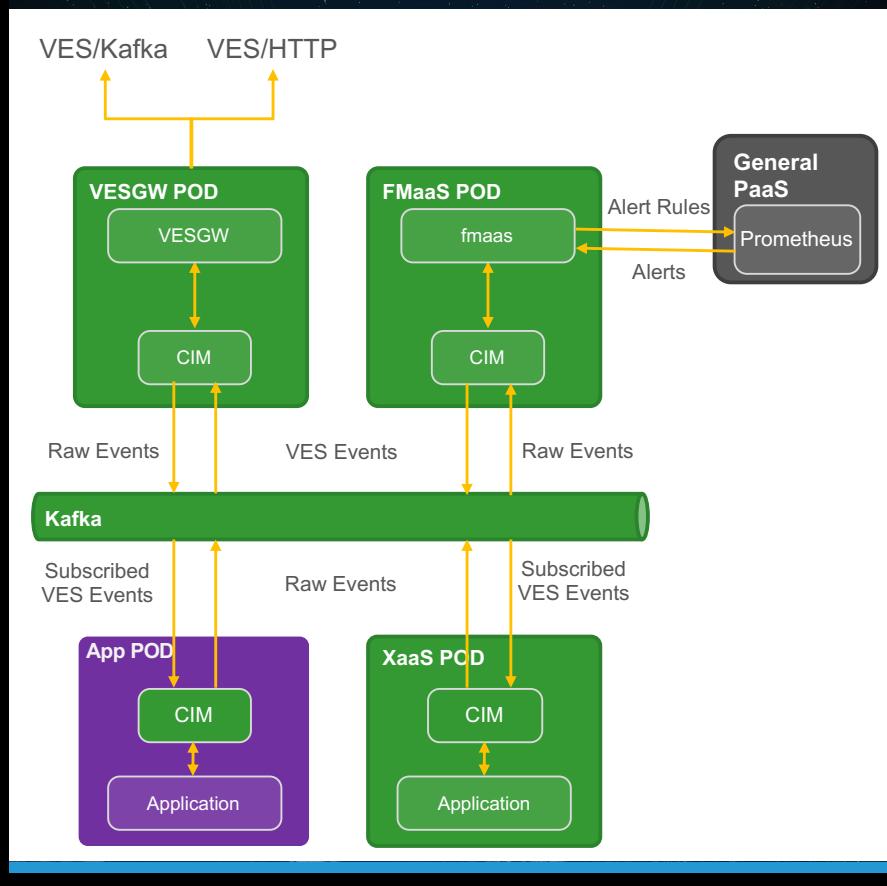

https://github.com/XGVela/fmaas

- Implements VES 7.1 specifications. Follo are supported currently,
	- **Fault**
	- Heartbeat
	- **Notification**
	- **TCA Alerts**
	- **Measurement**
- $\cdot$  Interfaces with applications via CIM and Prometheus for TCA.
- Enriches and correlates events.
- VESGW implements notification service push towards a VES collector or Kafka endpoints.
	- Primarily ONAP/VESPA extended to run in F NFs and supporting multiple NF streams.
- CIM provide APIs for applications to subs notified about certain events based on nf eventName.

# Basic Setup and Use cases

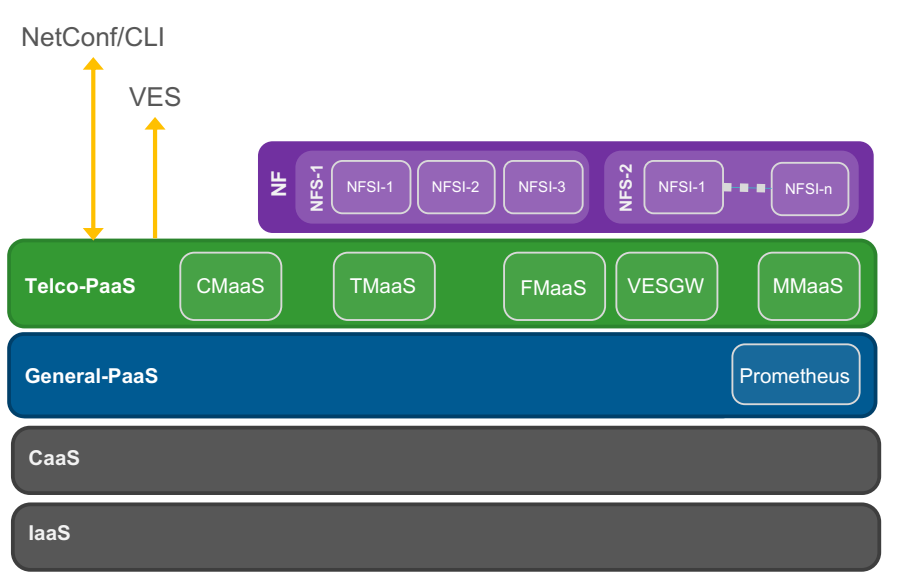

• When deployed, NFs are auto-initialised with dynamic Day-1 configuration

NETWORKING LFN Developer & Testing Forum

- When deployed, NF topology is automatically constructed, NFV states correlated, and state events are generated.
- When deployed, notifications and faults are generated and notified northbound over VES
- When deployed, NF is automatically configured to run PODs with active or standby roles as per the policy.
	- When a configuration is changed via CLI (or over NetConf), changes are pushed to applicable µServices.

# Deployment & Discovery

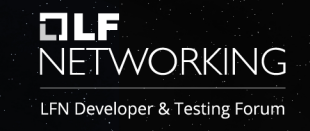

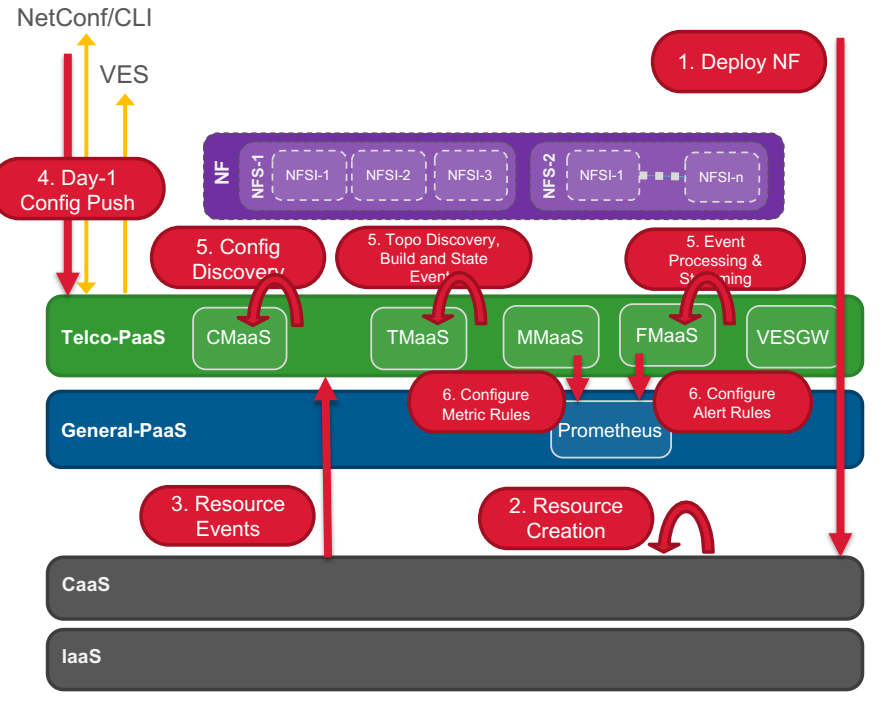

- When deployed, NFs are auto-initialised with dynamic Day-1 configuration
- When deployed, NF topology is automatically constructed, NFV states correlated, and state events are generated.
	- When deployed, notifications and faults are generated and notified northbound over VES

# Dynamic Config Update

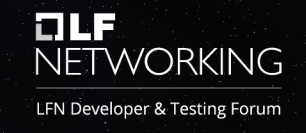

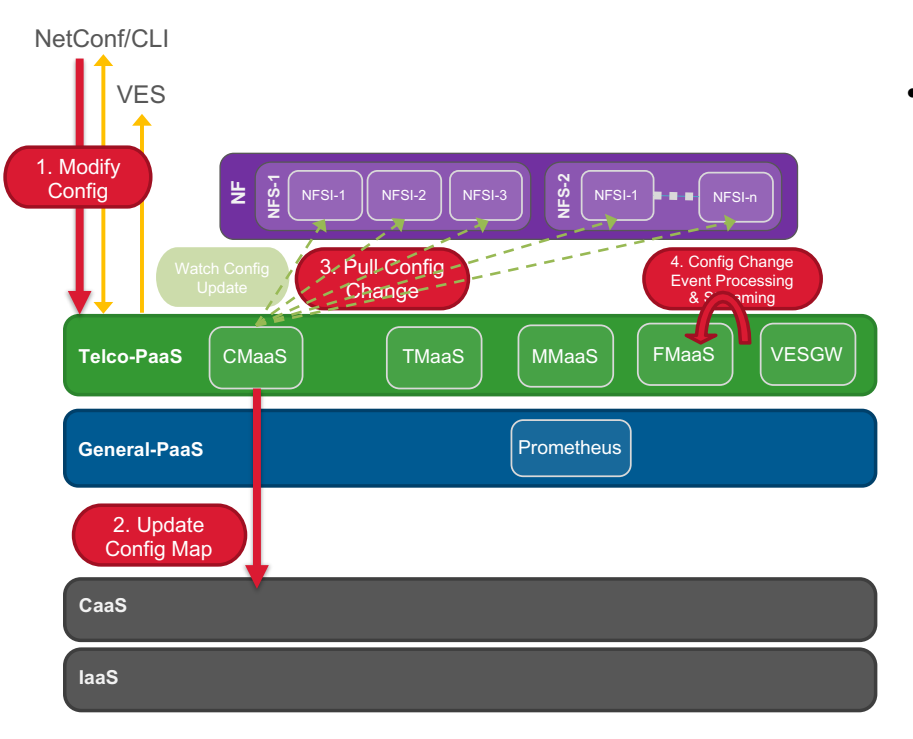

When a configuration is changed via CLI (or over NetConf/RestConf NBI), changes are pushed to applicable µServices.

# **LILF**<br>NETWORKING

## LFN Developer & Testing Forum